## **Informatika 2, 3. ZH (2020-05-19)**

*A megoldásokat a hazi@math.bme.hu címre küldjétek el 19:15-ig!*

**1.** Bővítsük ki az órán tanult [Tree](https://math.bme.hu/~wettl/okt/info2/2020/e11_20i2_hu.html) nevű osztályt, ami rendezett bináris fát reprezentál, egy edges metódussal, ami összeszámolja a fa *éleit*. *(5 pont)*

Példa:

```
t = Tree(3)for i in [1, 2, 0, -1, 4, 6, 5]:
    t.insert(i)
print(t.edges())
```
Eredmény: 7

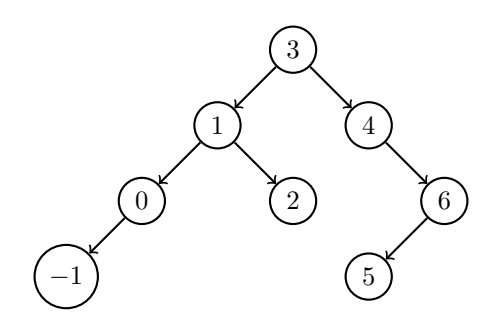

1. ábra. Ezek a csúcsok lettek sorban beillesztve: [3,1,2,0,-1,4,6,5]

Segítség: [11. gyakorlat.](http://wiki.math.bme.hu/view/Informatika2-2020/Gyak11)

**2.** Tekintsük az alábbi háromszög alakú négyzetrácsot:

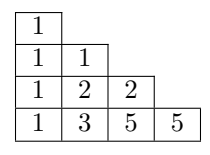

2. ábra. Hányféle képen lehet a felső cellából az adott cellába eljutni, ha csak lefelé és jobbra léphetek?

Írjunk olyan függvényt, ami megmondja, hogy a bal felső cellából hányféle képen lehet a többibe eljutni, ha csak lefelé vagy jobbra léphetünk. Az ábrán a megoldás bele van írva a cellákba. *(5 pont)*

- A függvény neve legyen lepes.
- Egy paramétere legyen, egy pozitív egész szám, hogy mekkora háromszögre akarjuk kiszámolni az eredményt.
- A visszatérési értéke listák listája legyen, ami a kitöltött háromszög sorait tartalmazza. A példában:

lepes(4)  $\mapsto$  [[1], [1, 1], [1, 2, 2], [1, 3, 5, 5]]

Segítség: a binomiális együtthatókhoz hasonlóan itt is minden cella a felette és tőle balra lévő összege, kivéve a háromszög szélein.

**3.** Írjunk olyan függvényt, amit egy zárójeleket tartalmazó sztringben \$-re cseréli a zárójelben lévő részeket, de kétféle zárójel lehet: () és {}. Nekünk azokat a részeket kell lecserélni, melyek legkülső szintű zárójelek, mindegy hogy melyik fajtából. *(5 pont)*

- A függvény neve legyen zarojel2.
- Egy paramétere legyen, egy sztring, ebben egy két zárójellel jól-zárójelezett kifejezés lesz.
- A visszatérési értéke legyen egy ugyanolyan hosszú sztring, ahol a zárójelezett részek ki vannak cserélve.

Például:

## zarojel2("1/(2+(-3))-{4+(-5)}")  $\mapsto$  "1/\$\$\$\$\$\$\$\$\$-\$\$\$\$\$\$\$\$"

**4.** Írjunk olyan függvényt, ami három dimenziós egységvektorokat generál véletlenszerűen, használjunk numpyt. *(5 pont)*

- A függvény neve legyen unit3.
- Egy paramétere legyen: *n*, egy pozitív egész szám, hogy hány vektort szeretnénk.
- A visszatérési értéke legyen egy  $\mathbb{R}^{n\times 3}$  mátrix, ahol minden sor egy három dimenziós egységvektor.

Például:

```
>>> unit3(2)
array([[-0.74790227, -0.47255394, 0.46619199],
       [ 0.19888237, -0.69017507, 0.69577595]])
```
Segítség: generáljunk véletlen számokat a [−1*,* 1] intervallumban, olyan méretűt mint a kívánt mátrix. Majd soronként osszuk el őket a saját normájukkal.